# Una ciutat en constant canvi

### Tema 2. Pla de l'Eixample de Cerdà

### Relació de documents

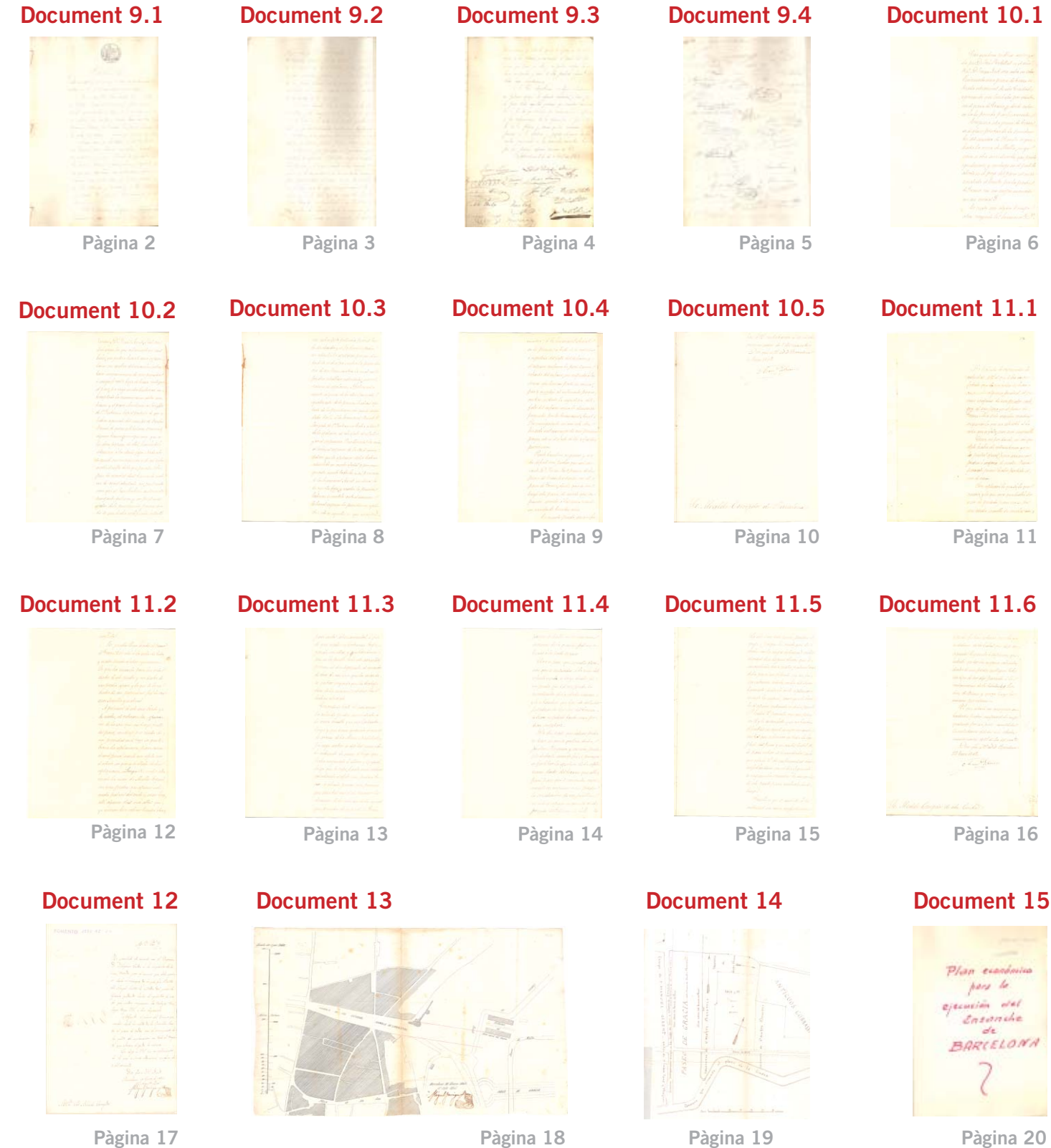

Pàgina 18

#### <span id="page-1-0"></span>Document 9 (CIUT9) Instància dels propietaris dels solars de les enderrocades muralles, sol·licitant la intervenció de l'Ajuntament en l'enderroc dels fortins.

Als inframity properties, de solares de las decruidas mis vallas à 1.4. con el mas atento respeto repenen! Tues en estas fechas hans reardado divigir al Escuro Sor Capithen General del Principado la cedicata experience, fu diando que se deviden los fortinez de las derridas murallad que todaña estan en pie; y tanctien todas las otras cour truccionas initidares que impidan la perfecta alineación de las calles proyectadas en terrenos que cuiparon aquella, Churque cren que las Varones en aquella adveida son Castantes fara alcanzon una resolución favorable à Lu instancia, y aunque el devecho de propuedad bre del cual solicitan es harte poderos y respetable ra que van atendidas sur reclamaciones, bodavia sideran una suceva Nazon y la Bras poderon per la alta influencia y consideración à 1.p. debida, 1.6. para que la musicionadas fortivas que anada alsa purchasin. No se abreveriam la apmentes à dirigirle cela tinstancia to de sus intereses to Intara laws tolo

#### <span id="page-2-0"></span>Document 9 (CIUT9) Instància dels propietaris dels solars de les enderrocades muralles, sol·licitant la intervenció de l'Ajuntament en l'enderroc dels fortins.

saben que 16. so es el contextineté, si e formu de p tuterries finizides: pen la utilidad lu el Modento Caso con la utilidad Morraday que sea representar Wellowar 1000 - 21 No. Writeta almonion Íã. de las suivas Considerad prendario redienda en moricio del de les denches de les Neumentes. O. está hacimdo obras en el terroro de las murallas. y esta encargado de la de Robicio bellan las calles de la Curdad mencionadas dido en que las Construcciones desa Of temas si no puede su debes sur enclospede dación de interesci Mirados puede, debet ser de Monachurs;  $\mathcal{L}^{(1)}$ y un principio es el que deservo ter exponenties; et principio respetado de que se Cumhla tar Mamasas cuando de han impuesto y et de que les compradores de las terrenos de los cumed Womener doles Mente al misnes an cumpler as no le les causa el cumplimiento han milinesto Mounders Clinical Vice cumphendo Menoria Tiara  $\rightarrow$ et que nos medies Oblegación que se ha impuesto. la crid e injusto que 1.6. carpera la siplacar terra

### <span id="page-3-0"></span>Document 9 (CIUT9) Instància dels propietaris dels solars de les enderrocades muralles, sol·licitant la intervenció de l'Ajuntament en l'enderroc dels fortins.

y subscreeds que les les tempuso du los la Subarta. 11 no cumple el Cilado cones que heim am-clear y un pueden colepian Almed comprades y sacar de clear producto alguns todas estas consideraciones Suplican te dique rober su poderois après la adjunta instancia, y hace todas aquellas gerliones harde 4ú Considere die tes de que sinidas las reclamaciones from reclamaciones de los especientes, se logre fortines y demas que sea mecesaria, h. La apertura y perfecta alincación pasarse.  $\overline{a}$ calles proyectadas en las derraidas mundias; ser fusticia experan mercer de 1.0. por I Heredona 24 de Abril de 1863. Polento Valente  $8$ tor uan Jonnes Mean Rovin Trender Simon Con see. Bouch y Var Mila  $h$ lo Juan Cair

### <span id="page-4-0"></span>Document 9 (CIUT9) Instància dels propietaris dels solars de les enderrocades muralles, sol·licitant la intervenció de l'Ajuntament en l'enderroc dels fortins.

Lin Born Clemente Sturmet y perioh 23718 Marte raturn  $\mathcal{L}$ ζ. Martin  $rectc$ me Nastella) of no Civi  $100$ ίa Uor Fa Leona ayou Cours Betro N. Em OM the ditch

<span id="page-5-0"></span>Con escritura hublica autoriza da por D. Tore Rodellas en el año 1847 DI ugu Font me cedir en esta blecimiento una pieza de hena si. Anada estramunt de esta Cendad, expresando que lindaba por orientes con el paser de Gracia y des de entonces la he poseido pacificamente p Compiera esta preza de bierras en el glaris prestando la servidum. bre del camino de Revida signe, Marta la viera de Malla enyof eauce es obra servidumbre que prosta igualmente y concluye en el en el proyo del paseo estando Señalado el lunite por la parte de Gracia con un migon marcado con mi micial !. tes cierto que algun tiempo atras creyendo los hermanos D"

<span id="page-6-0"></span>Tarmery D. Grabel Amat, o'tal verp dive meter los que administran les 2 bienes, que podria tracerte una 'cem lacion con motivo del ensandre, inten tam emposecionare de una pequeña è uniquificante faja de tierra contigua al parec por enyo medio hubieran terceji tado la comunicación entre trearas y el parce. Aendieron al Inraad de l'Instancia bajo el pretesto de ame habian separado del seenes tro de Onofre Borons de given se titularm sucesoret algunos terreno verniguieron des dieva polesion de ellos, estensiva a la citada faja. Se yemb sin sersignion oido m saben nada el intro de lo que paraba. fines de mudios dias terriendo uoh: via de aquel atentado, no surdiendo creer que el Suentimbiere autoriado semes ante prosesion  $u$  120 alular dela providencia porque da se me había notificado, intenta

<span id="page-7-0"></span>un interdido posesorio pero de Suer lo des viending el Gribunal superior no admini la ajulación prorque el interdido se divilia contra la providen cia de un Guero contra la cual no se Juneden estableur interdidos sino el, recurso de apelacion. Aprtmada mente algunos de los obralanzado L iqualmente de la posesion habian ale Lado de la providencia con que se man daba darle a lor hermanos amat El Turando de l'Instancia habia admiti do la apalación al solo efecto devolutivo y us al surfremsero. Tero llevados los antes of Fritunal injurior de la Andiencia delaro que la apelación debia haberre admitido en ambor efectos y horemy givente anulo todos los actos prosesorios nermanos Imat inclusos los agnella faja y recobre la posesion de tentmar se ventiló ante el unimo Critimal superior la providencia apela das, esto es, aquella en que mando.

<span id="page-8-0"></span>inmitir à la hermanos bruat en la procesion, se trato de la validers o infustivia del fallo del inferior, el interior continuo la providencia referida del inferior, con respecto alors demas que havan parte en cansal pen se escephio al infrarerito porque, eratan evidente la injusticia del fallo interior como la demanda ns diverta horlor hermanot A. Tor consigniente m la sido internimpida un frozesion progne este es el efecto de las referidas firmidencias. Tuedo tountien aregurar y na da difuil sera probar que un can sante DI uam Pont hoseia Mera de tierra lindante con el Trana, desde que se trimo este pasco, de modo posesion unida à las unia escède. en nuncho de treintas anos Cor enanto fruedo manifes

<span id="page-9-0"></span>tar a B contestando a in atenta communicación de 5 del corriente. Dior and a' OS und ad Barcelona 10 lenen 1862. Nan Wens Sr. Malde Correjidor de Barcelons

<span id="page-10-0"></span> $12$ Ma tratado de sortuender la autoridad det I el que le ha mam festado que de mi orden se hans awareado algunas preavas, al harecer mojones de un predio contiquo al que poreo en el pareo de; Gracia. Ba sido mucha oradia asegurar lo que no solo está a la vista que es falso sino aun imposible Como, ni por donde, mi con que objeto había de entremeterme yo en los predios ajend para anancar piedras o mojones de nadre. Pueva poranto preuso haber perdido el uso de varon. Ten esplicare lo que se lo que ocurrio, y lo que ereo que habia ser. vido de pretesto para ver si por un medis innoble se creabagun

<span id="page-11-0"></span>conflicto. Mi predio blega harta el pareo de Gracia. Esto está a la mita y nadre puede afectar ignorancia. Lo que ha ocurrido, pues, ha sido P dentro de este predio y un dentro de un predio ajeno, y lo que se lurso? dentro de mi propriedad fue la cora mas Sencilla y natural. A primon? de este mes siendo ya de noche, al returarse los operanos de la casa que construyo frente del pareo, me dinji por dentro de, un propredad encl trozo en quede, haiir la esplanaion para ensan chard pares, siendo un objeto ven el estado en que se hallaba didias explanation - Tuego Or erabor atra vesado la nera de Malla tropere con una predra que alcenar medis palmo del tuelo y como hay alli algunar otrad mar altad que, yo mismo luce colocar tiempo atraz

d

<span id="page-12-0"></span>hava ciertos alineamientos, a fin de que nadie se lartimase zando con ellas y amtandome que en lo pro Me travarte anna prenne el dia siguiente al maestro de obras de un carr que las manda se quitar creyendo que los trabaja dores de la mumicipalidad la habian olvidado Cuando se trato de aurancar la relenda piedra insuediata a la viera verullo que era cartante larga y que tema gravado el de armas de la Municipi hor enyo mohor se dels tal como esta ba cubrendo de muro el hoyo ane había emperado a aburie u lo aprove lucas que lo lujie; mas enando anto calculando el objeto que podna te ner in eitada hied n harrens que teria tal ver el de teñalar las division de la caneria delas aguas que proceden de la parte de Gracia

<span id="page-13-0"></span>porque so halla en la mismal direccion de los grandes pilares situados a la parte superior. Claro es suces, que aquella operacion que se surpendro a la visía del relendo escudo, se luizo dentro de un predio que tal ver presta Servidumore de la citada canena  $\n *u*$ es también que levé de inten her udicar to deverly del Comun so han respetado tanto como podian respetarte De cha parte que interes prodia yo tener en que se quitase dichap Medm Ninguno, y menos esto dudarte cuando fin el mimero en faith tar la apertura de la espla nacion d'entre del terreno proces hara que se ensandre mendo en intiener a mi la servidunibre de via funt en rodo el estració morreado en els proyecto del Sobierno de VM. No

L

g<br>2

 $\overline{r}$ 

<span id="page-14-0"></span>solo esto sino que no he producido anela horque he creido que obrava con la mesor intencion) curvido algunos diar dessures observe que se, ensanchaba tres o enatro palmos mas parco, no obstante que no fuer didio un intención cederlo, mila del Ayun tamiento incluido enla esplanzara cuando la empero, como que to al espaiso contenido en declis Fendra VI presente que me of fair con to ale manifeste que no tendus A on aguel mayor ensamine con tal que se lucien en toda la lon fina y en ambol lado. de dl para evitar diformidad que estudo contormida 41 terrandome que el dia hamente se ouveanala convision de msquiche de este punto para resolverlo desde, luego-Sensible es que se moleste à la awhridad con una impertinencia

<span id="page-15-0"></span>y mala fe tan notonas como la que se deducen de los hechos que de po consignaded llegando à supernerse que, intente quitarlos mojones colocados dentro de un predio contiguo. Estos no deja de ser algo parceido à la p vedamain de los titulados here denz de Bosons y quiza tengalas wisma procedencia-"I que estavá en mayores anbecedentes prodra comprendato mejor quedando fror mi parto cumplidas la contestación delidas à la abentas comunicación de 11 de 20 del conte Deos que ass ma Darrelona 22 Enen 1862. chan hauro Sr. Malde Corresidor de una Condad

### <span id="page-16-0"></span>Document 12 (CIUT12) Ofici de l'arquitecte municipal<br>en relació al pressupost dels treballs d'aplanament de terres.

FOMENTO  $1375 - 717 - 2.0$ 16. 99. Ja. V He procedido de acuerdo con el Vageniro Rolefonso Cerda a la inspección de la linea trazada por el mismo que debe seguir desde el arranque de la que fue Puerta se del Jongel hasta la entrada del passo de Gracia quedando hecho el venlantes de moque pueden empezarse los trabajos tan luego tenga O.S. a bien disponerlo. Adjunto el plano del terreno que media desde la salida de la Vambla has el passo de rouda, con el presujunto ta gastos de esplanación en todo el trayer. los to que abraza el eje de la misma; Lo digo à V. !. en cumplimiento de lo que se invio ordinarme en oficio de & del corriente Dios que a V. m. and Barcelona do Buero de 1862 James and 16. y Gor Schealde Corregion.

# <span id="page-17-0"></span>Document 13 (CIUT13) Plànol de l'arquitecte Miquel Garriga i Roca dels terrenys comprés de la Rambla fins el camí de Ronda, datat el 10 de gener de 1862.

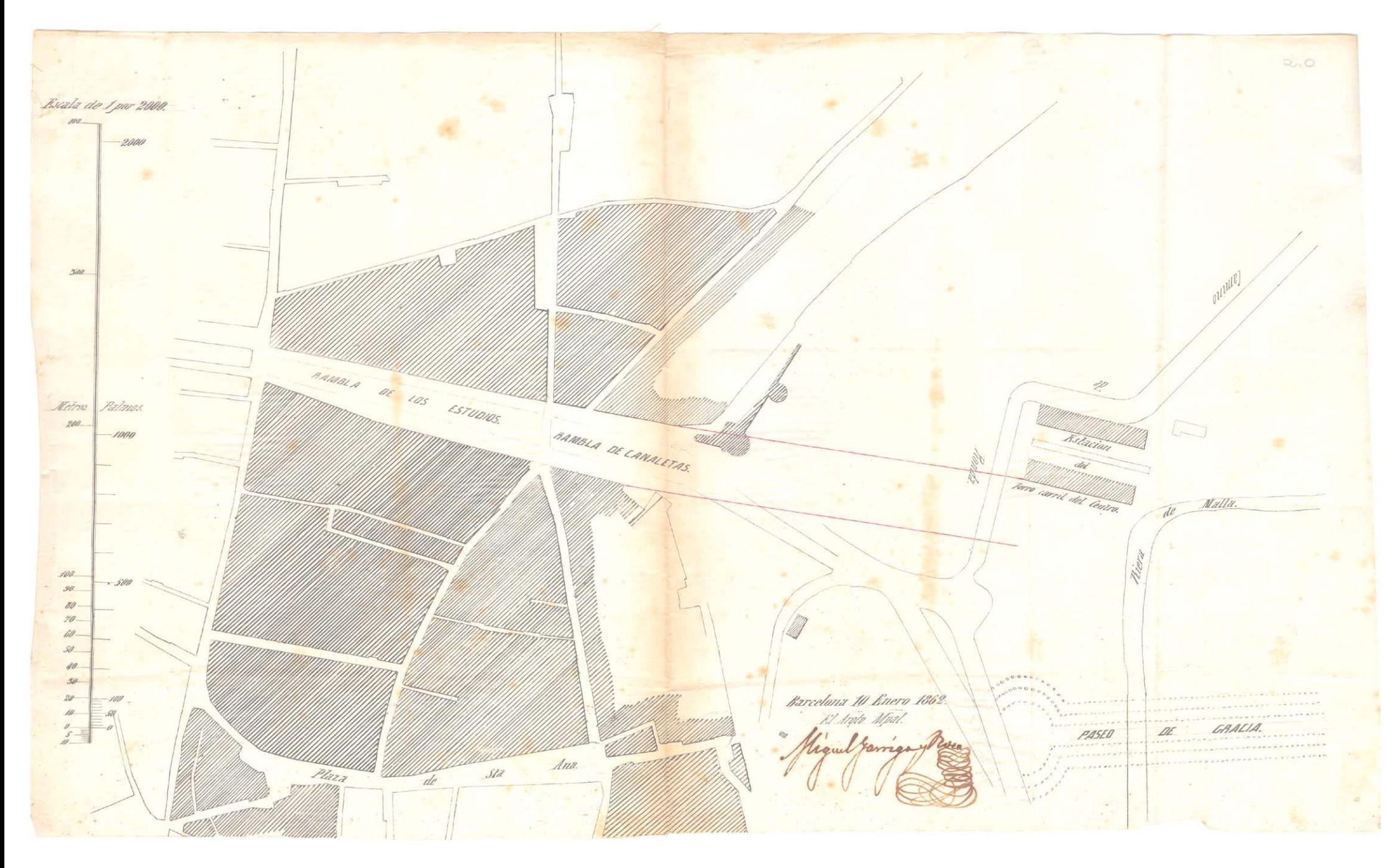

### <span id="page-18-0"></span>Document 14 (CIUT14) Plànol dels terrenys del passeig de Gràcia amb indicació del noms dels propietaris [s/d, s/n].

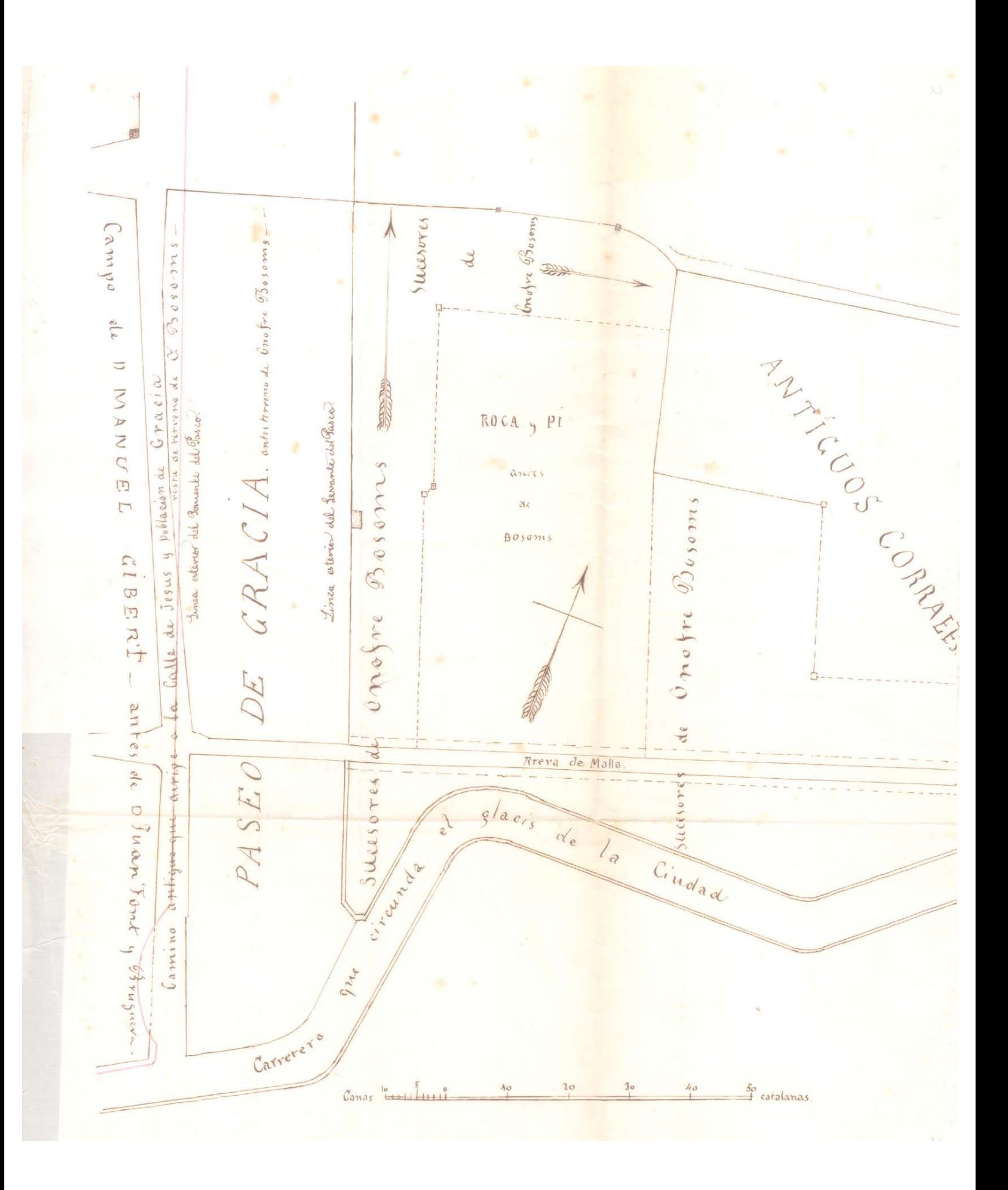

## <span id="page-19-0"></span>Document 15 (CIUT15) Coberta de la carpeta que conté<br>els antecedents del Pla econòmic per l'execució de l'Eixample de Barcelona.

 $1375 - 47 - 1.1027$ FOMENTO Plan económico para la<br>ejecución del<br>Ensanche  $de$ BARCELONA